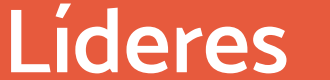

### **en multiservicios**

**para el agro<br>
Mandre Mandre Mandre Miramos más allá<br>
Miramos más allá** 

# ¿Cómo usar el ECHEQ?

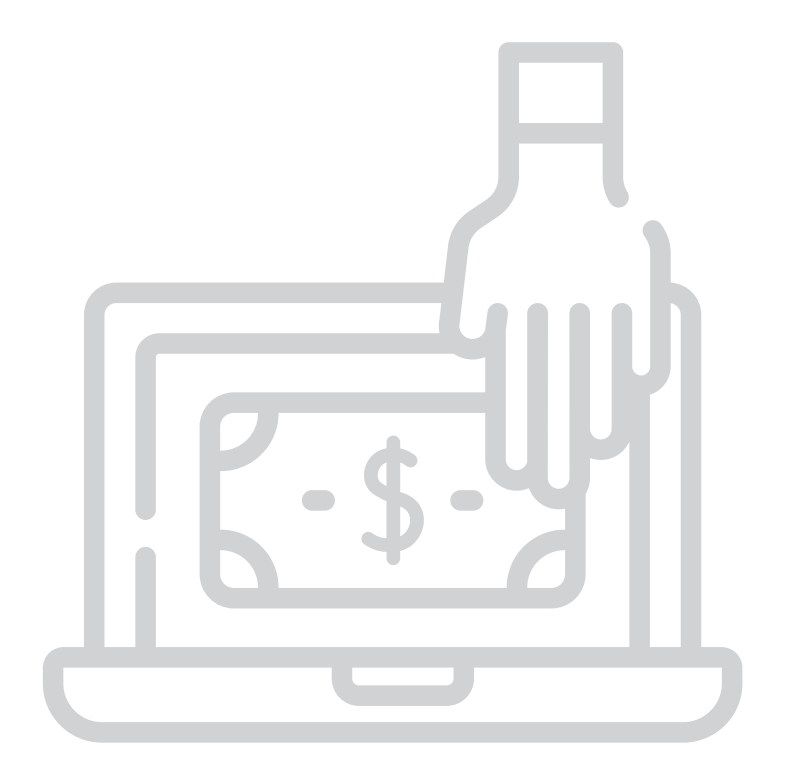

## **INSTRUCTIVO**

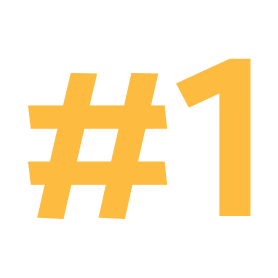

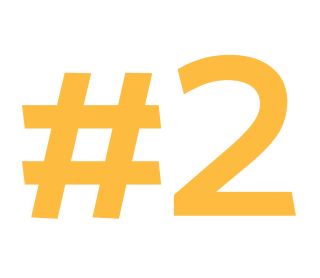

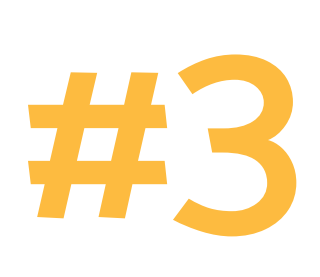

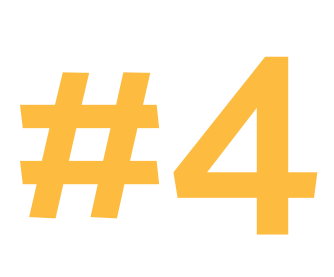

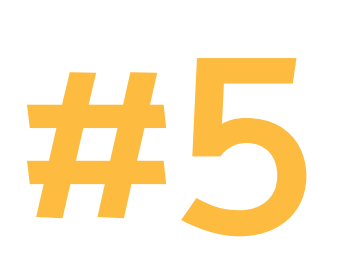

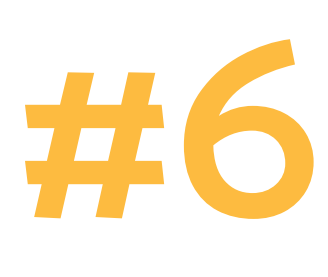

Las **personas humanas o jurídicas** que quieran emitir un **ECHEQ** deberán ingresar a su home banking y elegir la opción en su cuenta corriente que dice "Emitir ECHEQ"

**Completar todos los campos necesarios:**  fecha, fecha de pago (si es diferido), monto y CUIT del destinatario.

**El último paso** de la emisión es hacer un click para que el ECHEQ se emita.

**El destinatario** del ECHEQ será alertado que tiene un cheque a su favor por su banco o por alguna de las infraestructuras de mercados financieros autorizadas.

La persona que recibió el ECHEQ debe **aceptarlo o desconocerlo**.

## **Si lo acepta, tiene cuatro posibilidades para continuar la operatoria online:**

- > Depositarlo en una de sus cuentas
- > Endosarlo
- Endosarlo para su negociación en
	- el mercado de valores
- > Ponerlo en custodia

Un ECHEQ es un cheque electrónico con las mismas funcionalidades que un cheque físico. **Es seguro, ágil y simple!**

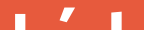

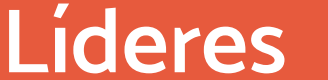

### **en multiservicios**

**para el agro<br>
Mandre Mandre Mandre Miramos más allá<br>
Miramos más allá** 

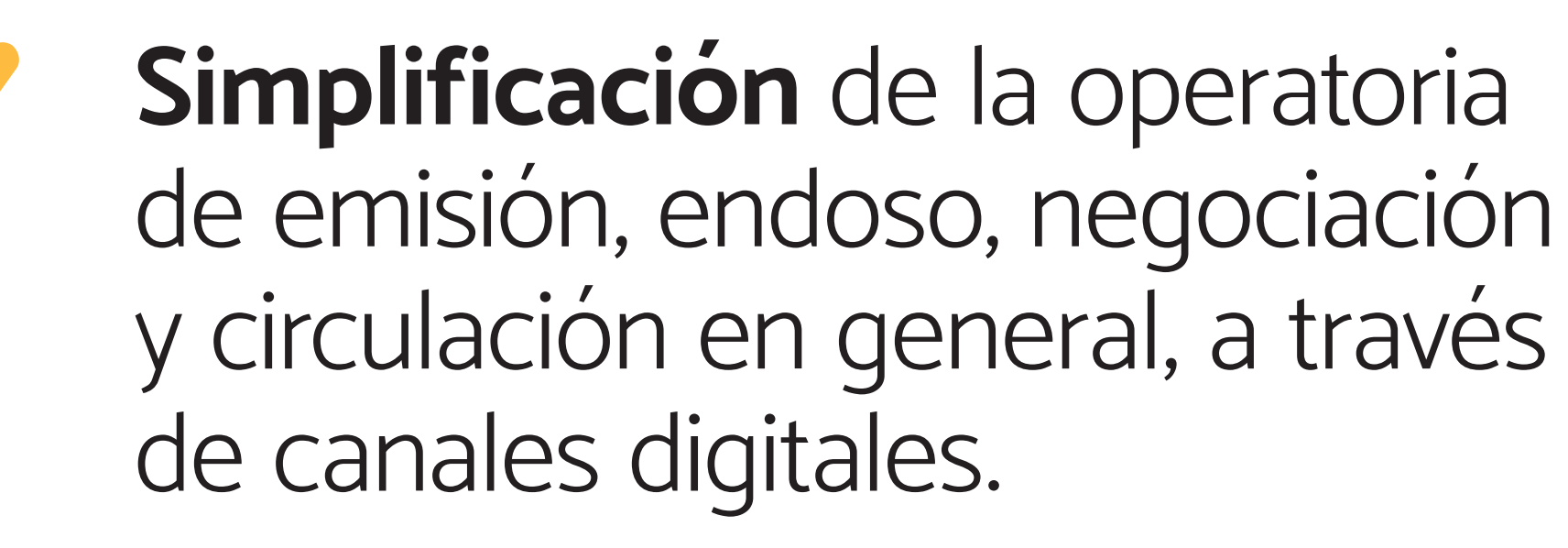

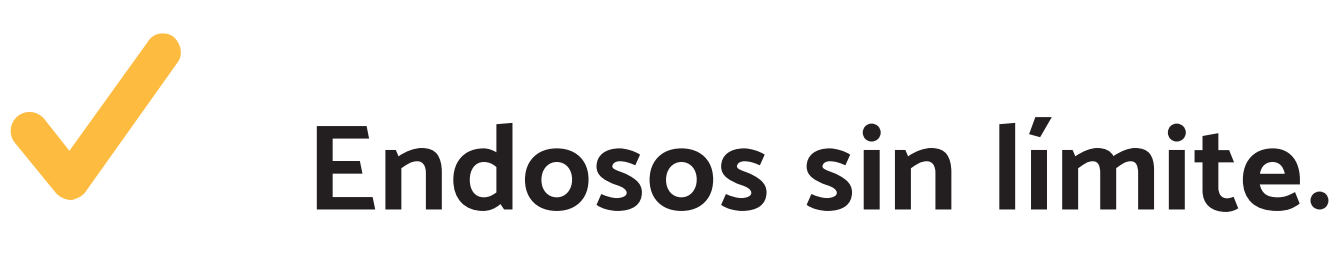

## **Reducción de costos**

operativos en comparación con el cheque tradicional.

**Mayor seguridad y efectividad.**

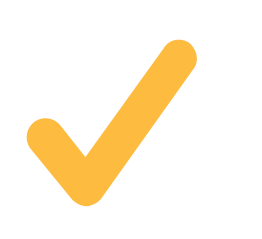

**Reducción de motivos de rechazo.**

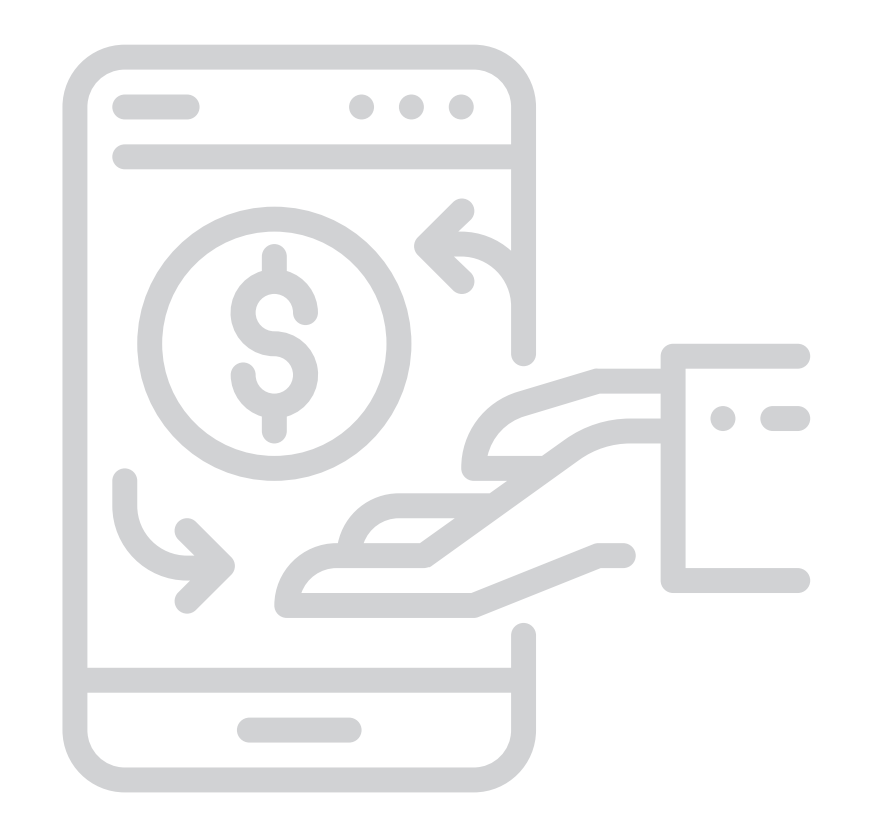

## Principales ventajas del ECHEQ

Un ECHEQ es un cheque electrónico con las mismas funcionalidades que un cheque físico. **Es seguro, ágil y simple!**